## **Photoshop Free Download Ubuntu [HOT]**

The first step to cracking Adobe Photoshop is to download and install the Adobe Photoshop software on your computer. Then, you need to locate the installation.exe file and run it. Once the installation is complete, you need to locate the patch file and copy it to your computer. The patch file is usually available online, and it is used to unlock the full version of the software. Once the patch file is copied, you need to run it and then follow the instructions on the screen. The patching process is complete, and the software is cracked and ready to use.

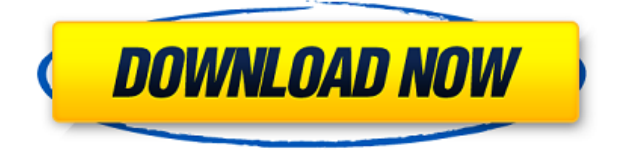

The process of mixing virtual and reality is tricky. There's the possibility of looking distracted by portraying virtual characters, people, and objects in 3D, leaving you with a confusing sense of yourself. I won't go into it. For me, it's about making the best of the two worlds. When I want to go virtual (read: sitting in front of the monitor), I open Photoshop. When I want a real experience, I open a third-party application that acts like its own set of cameras. That's what Photoshop does for me as a hardcopy output format, but it also lets you use different settings to produce a different look in virtual reality. Photographers, for example, use it to create a wide range of visual effects and manipulations. The process is as easy as taking a photo or importing a picture from your hard drive. Once the image is loaded, you'd work with layers and the image automatically intelligently creates layer masks to show you the effect of each vector or rasterized layer. You can even switch back and forth and create a layer mask for other layers by clicking on it and deconstructing it. You can layer multiple photos on top of one another and blend them into one beautiful image. It's almost a miracle. Interestingly, the most basic functions of the program are already in the Wave 1 version that was developed in 2005 for Windows. After that, the version numbers steadily increase, steadily accelerating the growth and updates of the program. One of my favorite features is the ability to share a Photoshop document. Through InDesign (a "companion" program), I can open a Photoshop document within a template and then open it through iOS ShareSheet, where the template data is embedded and hyperlinked.

## **Photoshop 2021 (Version 22.1.0) Full Version Patch With Serial Key Windows x32/64 2022**

You can add different effects such as: a soft focus effect, a photo dodge effect, a saturation effect, gradient fill, multiple color fill, gradient fill, and bevel & emboss. To add an effect, simply click the Type tool, select your type, and then choose your effect. Then, just click to apply the effect. **What It Does:** You can change the position of your artwork in your virtual workspace and apply adjustments to crop, rotate, or remove elements from your artwork. You can also add filters, adjust the color, and even rotate your artwork so it's presented in different directions. Because you already have a significant investment in Photoshop (for personal use), you don't need to buy anything extra to include work and test the first features of Photoshop on the web. All of the core components are available in the web version including, the application, the assets, and even the documents that you've created. We've also included a simple tutorial on trying out Photoshop Camera for the first time that walks you through virtually everything that you need to know to get started. You don't need any Photoshop experience to dive right in and start taking advantage of the new versions of the features that are available right now. Each of the tools in Photoshop are explained on their own page, so you'll also be able to explore many of them in more detail after you've gotten started. *If you are not familiar with Photoshop, we highly recommend starting either our Photoshop 101 or Photoshop Basic series, while you are learning*. e3d0a04c9c

## **Photoshop 2021 (Version 22.1.0)Activation Code 2023**

Adobe Photoshop CC 2019 includes significant improvements to their professional image editor. New features include improved non-destructive editing options, extended geospatial editing library, the ability to connect printers, and expanded monitor and liquid chalk. The 2019 release of Adobe Photoshop CC 2019 marks a continued evolution for the software development group's flagship app. New features include the ability to connect printers from Xerox, Dye, and Fujitsu, enhanced geospatial editing and support for up to 64GB of RAM on macOS. Update your copy of Adobe Photoshop or Photoshop Workflow Suite to the latest version of its image editor Adobe Photoshop, available to download from your Mac App Store. The update is free, only listing certain changes to the software. Usable at any tine and on any platform, Adobe Photoshop and Adobe Photoshop Workflow Suite 2019 is the most popular suite of professional design, image, and video tools available today, and the newest version provides many new features and enhancements. update is free to the following: Photoshop, Photoshop Elements, Photoshop Sketch, Illustrator, and Lightroom. **Adobe Photoshop –** The Adobe Photoshop is a professional grade photo editing software that is used by a variety of professionals, freelance designers, print designers, and even everyday people like you. It is a very versatile tool and can be used in many different ways. It is best because it has a unique feature that is called brushes. This feature lets you change the appearance of an image in the most simple and efficient way.

can i use photoshop without downloading it download urdu font for adobe photoshop download photoshop cs6 portable ukuran kecil download adobe photoshop ukuran kecil download font size photoshop download size for adobe photoshop download size for adobe photoshop cs6 photoshop pc download size download photoshop ukuran kecil download ukuran pas foto photoshop

Users can control any camera settings simply by using the new features.- Sumi Inkjet printer introduced by the Japanese digital imaging system. This new inkjet printer will be sold in 2016 at a reasonable price of about \$ 40. It prints the color image in 80 seconds and offer a cost of \$ 10.50 for every print that you get Adobe Photoshop is the biggest desktop application. It takes more than a decades to tear down an application and rebuild it to give a better feeling of performance. In the new update, Adobe Photoshop opens the libraries to give a better performance experience. The preexisting functions now are frozen with a new layout and some new functions also are introduced in the recent update. The new features give the feel of the OS X to Photoshop. This update has a new feature called CCUI menus, which makes the images and files look more like the OS X environment. By using the new update for Adobe Photoshop, you can work on the files seamlessly as if it is a Mac OS application The new features like canned print, rotate, crop, rotate and other features allow the photographers to work without wasting any effort. Thus, the new features are highly important for the photographers. With **Adobe Photoshop CC 2015.0(1.2.0.0),** the user gets a highly interactive experience when working with the files. You can find the new features like the Lab (1) under the Features menu option. Photoshop is packed with tons of features to help photo editors get work done quickly. From straightening, cropping and barrel distortion to lighting and color adjusting—Photoshop is a photo editor's best friend! Whether you're new to Photoshop or an experienced user, Photoshop CC is the ideal choice.

Arguably one of the most cutting-edge and innovative additions to Photoshop is this fraud-detection technology that makes it easier to remove objects from photos. It works by analyzing pixels using a series of artificial neural networks. So, instead of having to identify the object using a very timeconsuming and tedious process, you can just highlight the object on the screen and hit 'remove'. The object will then be removed or adjusted automatically. Also in Elements 11, there is a redesigned UI and in the new Depth of Field feature, you can now easily move the distance between your subject and the background to achieve the perfect exposure. This will ensure that you will not miss your subject even if they are in another part of the image. Elements, of course, is also great for creating your own designs. This version of Adobe Photoshop includes Adobe XD, a UI editor that simplifies and accelerates the process of creating and iterating on web pages and mobile apps. Adobe XD eliminates the need for designers to switch between two apps, Photoshop and InDesign, and offers many of the same features as Photoshop. Finally, Photoshop MoD which enables users to create and edit 3-D objects using some of the most advanced techniques and learn in a user-friendly environment. Photoshop is though the most popular graphic editing software in the world with many professional designers and photo editors. It was originally released by Adobe on December 7th, 1984, and it's been a runaway success since then. For years, Adobe Photoshop was considered a professional piece of software as it had all the features and tools to be used as professional digital artists.

<https://zeno.fm/radio/roams-medical-book-free-download-pdf> <https://zeno.fm/radio/clave-licencia-para-shape-collage-pro> <https://zeno.fm/radio/juegos-de-wii-supercomprimido> <https://zeno.fm/radio/manajemen-proyek-iman-suharto-pdf-free> <https://zeno.fm/radio/altium-designer-winter-09-keygen-download-crack> <https://zeno.fm/radio/igo-primo-2-0-windows-ce-download> <https://zeno.fm/radio/wifi-cracker-toolversion-3-46-latest-version-free-download-password> <https://zeno.fm/radio/pirates-2005-free-mobile-movie-i-qnku> <https://zeno.fm/radio/uad-neve-1073-eq-plugin-torrent>

**RAW:** this feature enables us to work with RAW files. Photoshop Elements for macOS' RAW support is pretty basic; you can add a marker to a RAW file to be used in adjustment processes, but any advanced editing options are going to involve installing an additional plug-in. In fact, the performance of the plug-ins on macOS is often very poor, due to the hardware limitations of the system. **Import Camera RAW:** you can use the RAW support as part of the free version of Photoshop. You can use any predefined profile in Adobe Camera RAW or create a customized profile from scratch and save it to a folder on the local device to be used in Photoshop. Save your files with the.photoshop extension to avoid any confusion when working with camera RAW on the desktop. You can also download third-party plug-ins to extend Adobe Camera RAW on Photoshop Elements for macOS further In order to fully enjoy using a Photoshop product, the user must purchase a copy of the content and software in addition to some specific distribution rights (i.e., download, copy, transfer, etc.) The restrictions on use made by the creator of the software prohibit the user from selling or distributing the software or any future copyrights without the creator valid permission. The software cannot be used by other people, sold, or shared with another individual. Adobe Photoshop is not only the most-used but also of the best photo editing software available. It has powerful tools for photo editing, and for users who don't mind the interface and learning curve Photoshop can be a real time-saver. The alternative is a standalone camera, but it's far from perfect, and it also requires some additional hardware. On the plus side, standalone cameras are far more versatile and offer more flexibility.

Adobe Photoshop has an advantage of allowing users to create as many layers as they need. It has a collection of different tools that are categorized into tools, tools, and their functions. Adobe Photoshop does not have shortcuts and keyboard shortcuts. You open the application and find the tools & functions one by one. The initial view shows a toolbox that is divided into toolbox, tool options, and boxes. Each tool has a drop down menu that is the central feature to activate tool options. Usually, when you want to use a tool, you have to use the menu. After using the tool, you can see its tool options drop down menu. Open tool options and use it the next time. Adobe Photoshop is used as a digital image editing tool by a lot of people including designers, photographers, illustrators, and graphic journalists. It is an image editing program made by Adobe. This software is used for a variety of functions including retouching, photo manipulation, and file conversion. This software allows users to create or modify a variety of digital images. Adobe knows that Photoshop may be one of the most important and widespread tools out there – so they make sure they've got you covered on. The Photoshop Expert toolbox with over 200 powerful tools is like the Swiss army knife of all things graphic design for creation and manipulation. Want to lower contrast on an image? Go for it. Design a photo collage? Done. Save the day by zooming in & out smooth-as-butter on a live action video? The trick is in the right tool. There's one for that.